## Cheatography

## Gmail Search Operators Cheat Sheet by Cheatography101 [\(Cheatography101\)](http://www.cheatography.com/cheatography101/) via [cheatography.com/122590/cs/22896/](http://www.cheatography.com/cheatography101/cheat-sheets/gmail-search-operators)

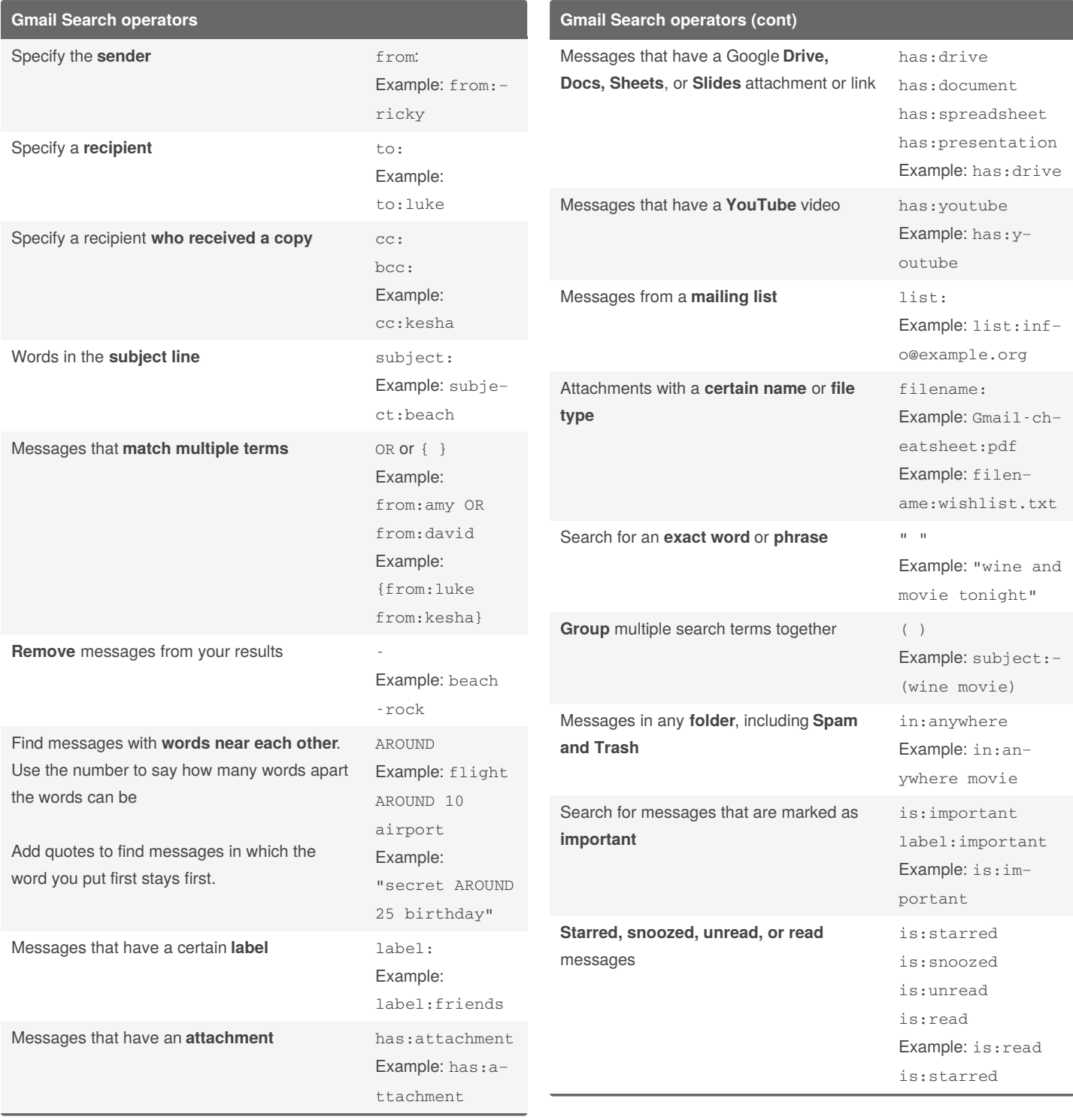

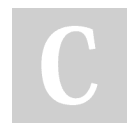

By **Cheatography101** (Cheatography101)

Published 19th May, 2020. Last updated 19th May, 2020. Page 1 of 2.

Sponsored by **Readable.com** Measure your website readability! <https://readable.com>

[cheatography.com/cheatography101/](http://www.cheatography.com/cheatography101/)

## Cheatography

## Gmail Search Operators Cheat Sheet by Cheatography101 [\(Cheatography101\)](http://www.cheatography.com/cheatography101/) via [cheatography.com/122590/cs/22896/](http://www.cheatography.com/cheatography101/cheat-sheets/gmail-search-operators)

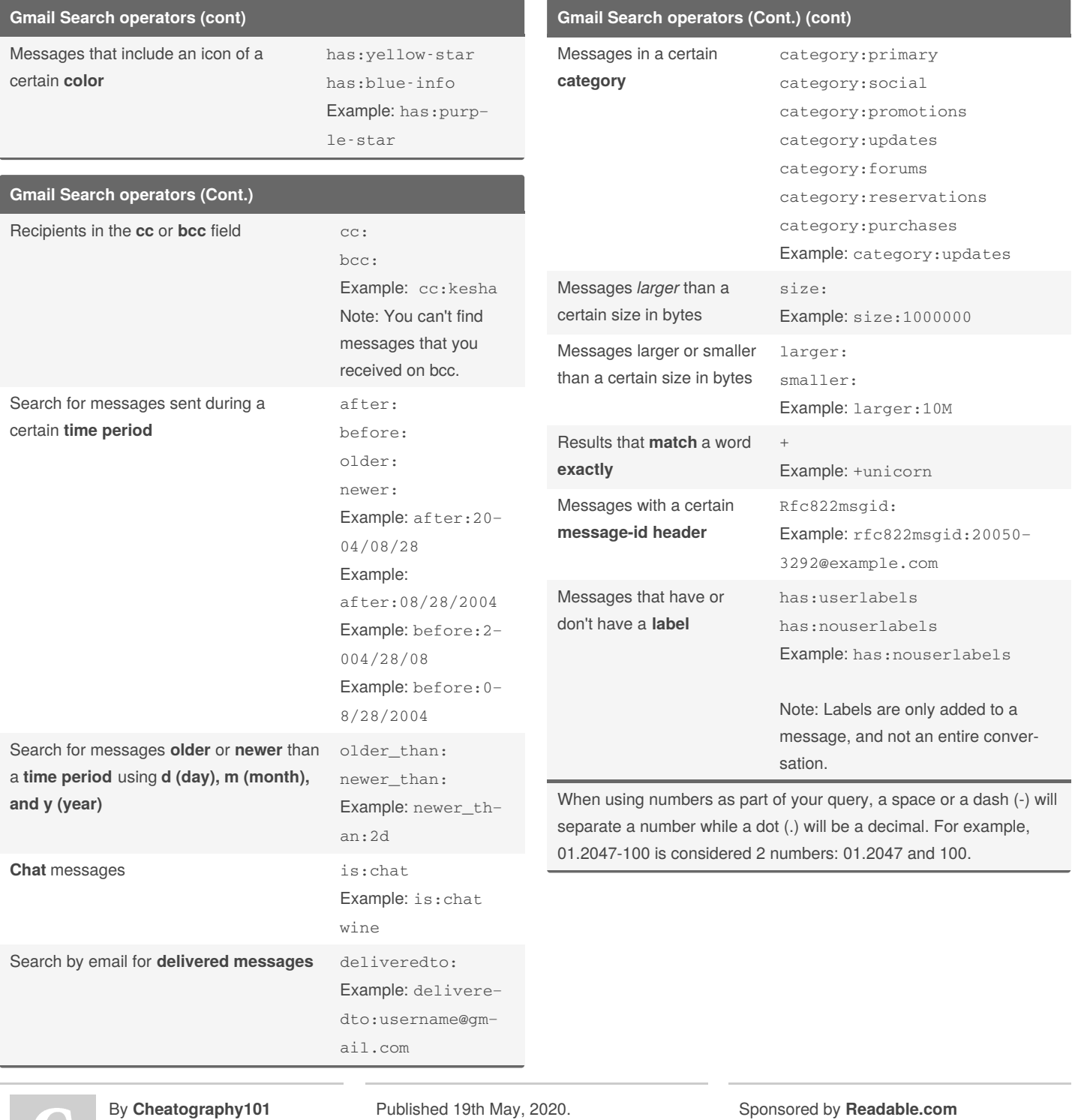

Last updated 19th May, 2020.

Measure your website readability!

<https://readable.com>

Page 2 of 2.

[cheatography.com/cheatography101/](http://www.cheatography.com/cheatography101/)

(Cheatography101)